ربانهم سازی )2(

**541**

**مولفان: مهندس درساره/مهندس میرباقری**

## فصل اول: **یادآوری و تکمیل مطالب** )09 سؤال(

**یادآيری - استفادٌ از محیط تًسعٍ تروامٍ متمرکس - یادآيری دستًرات زتان تروامٍ وًیسی#C استفادٌ از مقذار ثاتت در تروامٍ - حلقٍَای متذاخل - کاراکتر \**

**تعریف آرایٍ - وحًٌ ایجاد یا تعریف آرایٍ در زتان#C - دسترسی،مقذاردرَی ي ومایش عىاصر آرایٍ حلقٍ Foreach - تعییه اوذازٌ آرایٍ در َىگام اجرای تروامٍ مرتة کردن دادٌَای یک لیست - عمل جستجً در لیست**

فصل سوم: **داده شمارشی، کالس و متد** )55 سؤال(

**وًع دادٌ شمارشی - استفادٌ از وًع دادٌَای شمارشی آمادٌ در کتاتخاوٍ Net. - شیء**

# فصل چهارم: **کار با متدها و کالسهای آماده** )59 سؤال(

**کالس Math - کالس String - کالس Array**

### فصل پنجم: **ایجاد برنامههای ویندوزی با استفاده از ویژوال استودیو** )09 سؤال(

**تفايت تروامٍَای کىسًلی ي تروامٍَای يیىذيزی - ياسط گرافیکی کارتر**

**ایجاد یک پريشٌ يیىذيزی تا کمک VS - ساخت یک ياسط کارتری تا استفادٌ از قاتلیت طراحی تصًیری در VS**

#### فصل ششم: **ایجاد برنامههای ویندوزی با واکنش نسبت به رویدادها** )09 سؤال(

**تروامٍ يیىذيزی سادٌ تا ياکىش تٍ ريیذاد کلیک - کىترل جعثٍ مته - کىترل زمان سىج**

کنترل کادر محاورهای انتخاب فایل – کنترل کادر محاورهای رنگ و کادر محاورهای فونت – کنترل کادر علامت

فصل دوم: **آرایه** )55 سؤال(

 **23**

ندس ردساره ۸۳۹۵۴2۴۶۳۹۰ **برنامهسازی2 )454(** مه

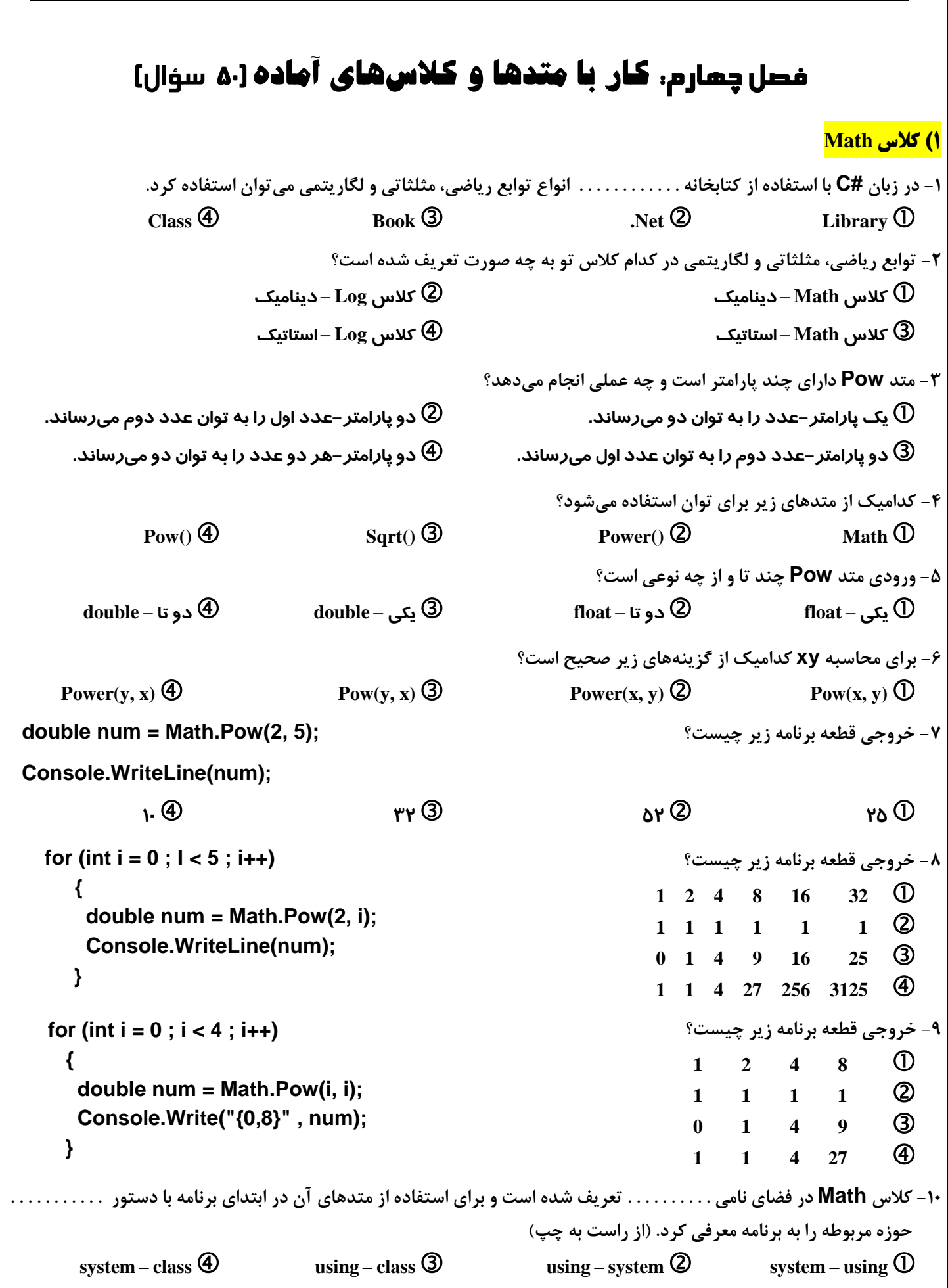

#### ق **برنامهسازی2 )454(** ری

مهند*س میرباقری ۹*۲۰۳٦۲۱٦۲۰. مستقیم به کامل ایستا

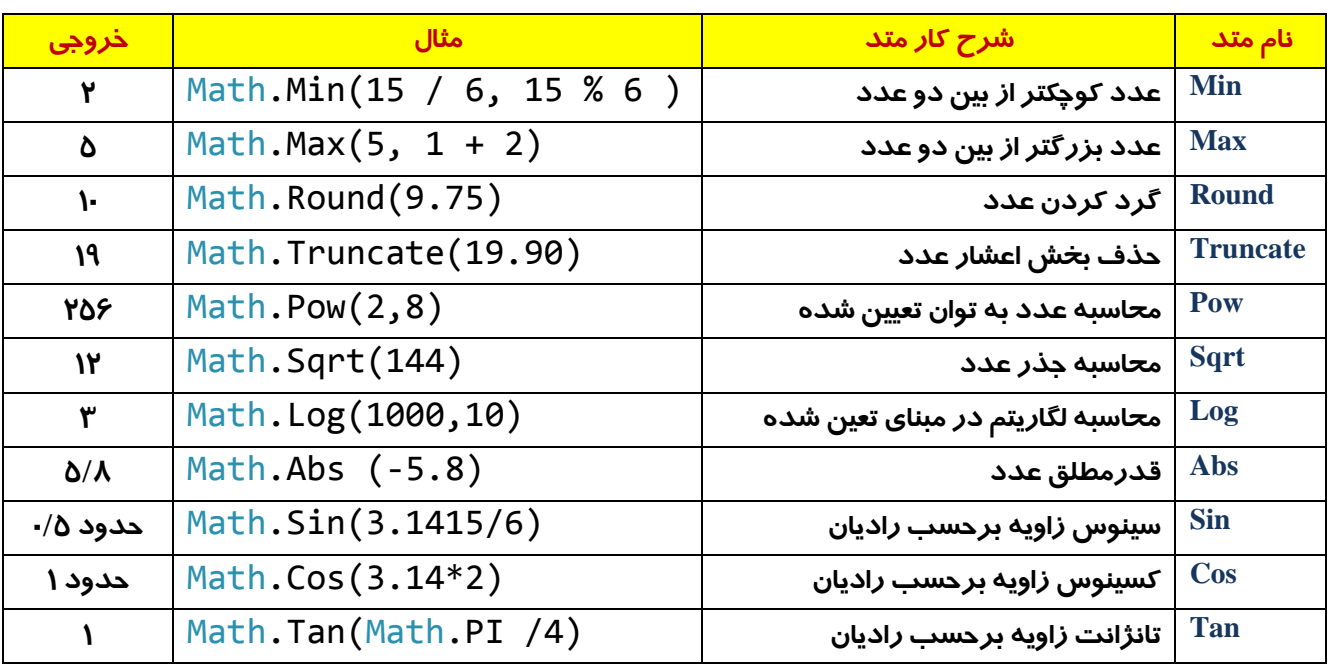

**-11 سَاثغ Sqrt ٍ Round چِ ػولی اًدبم هیدٌّذ؟**  به عاسبه لگاریتم و سینوس **D** 

**ٔحاسثٝ خزس ٚ ٌشد وشدٖ ػذد ٔحاسثٝ ٍِاسیسٓ ٚ ٌشد وشدٖ ػذد** 

۱۲- خروجی قطعه برنامه زیر چیست؟

**<sup>10</sup> <sup>4</sup> <sup>2</sup> <sup>1</sup>**

۱۳ - خروجی قطعه برنامه زیر چیست؟

**<sup>8</sup> <sup>7</sup> <sup>256</sup> <sup>2</sup>**

۱۴ *- خ*روجی قطعه برنامه زیر چیست؟

۱۵- خروجي قطعه برنامه زير چيست؟

۱۶ *- خ*روجی قطعه برنامه زیر چیست؟

**2 18 18 18 18 18 19.5 19.0 19 19 19 19** 

۱۷- خروجی قطعه برنامه زیر چیست؟

**1 1 1 1 2 11 1 1 1 1 1 1 1** 

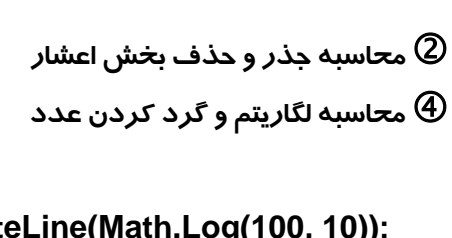

**Console.Writ** 

**Console.WriteLine(Math.Log(256, 2));**

**Console.WriteLine(Math.Round(17.75)); 17.75 <sup>19</sup> <sup>17</sup> <sup>18</sup>**

**Console.WriteLine(Math.Round(13.25)); 13.25 13.25 13.25 14.25 14.25 14.25 14.25 14.25 14.25 14.25** 

**Console.WriteLine(Math.Round(19.5));**

**Console.WriteLine(Math.Sqrt(100));**

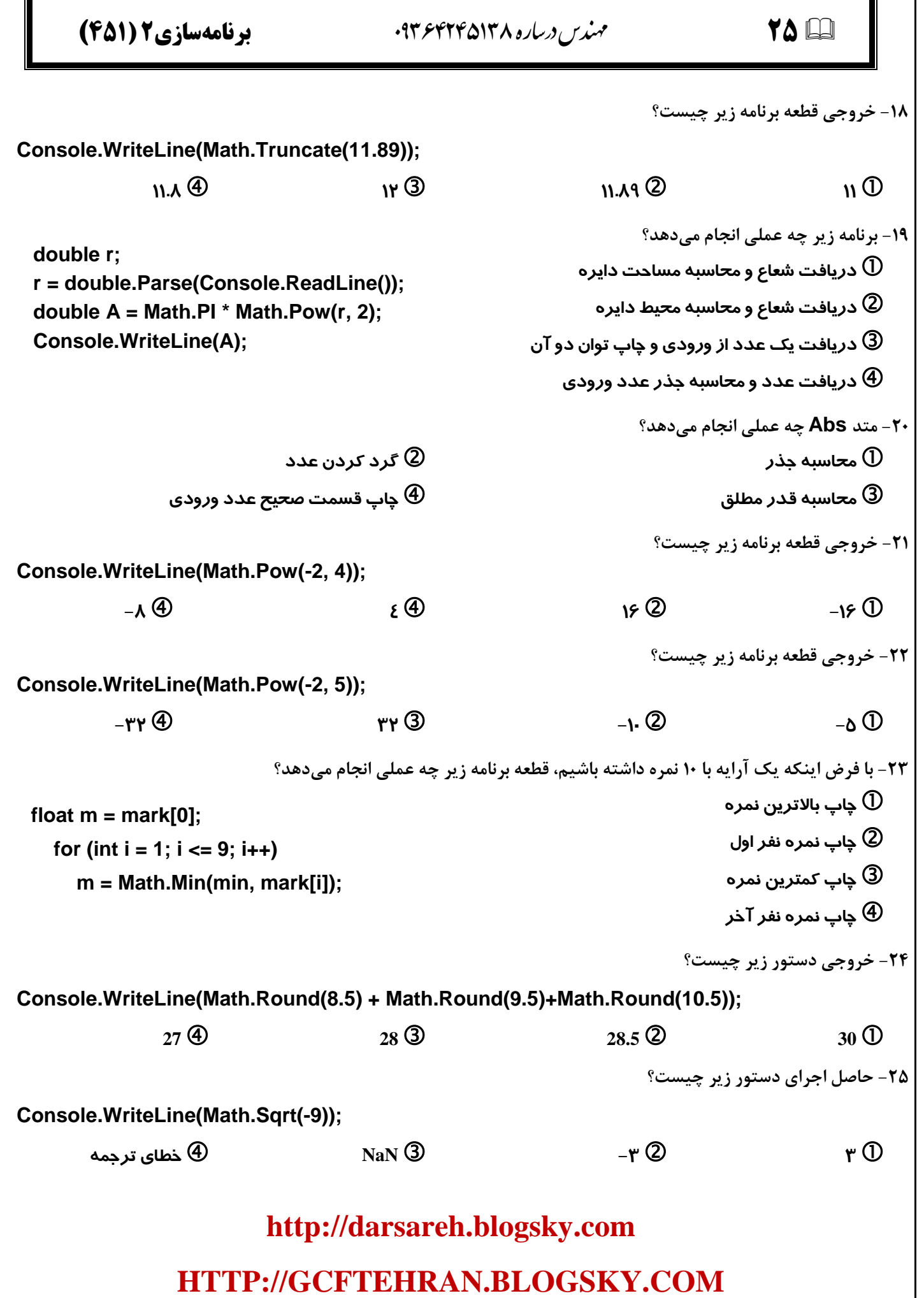

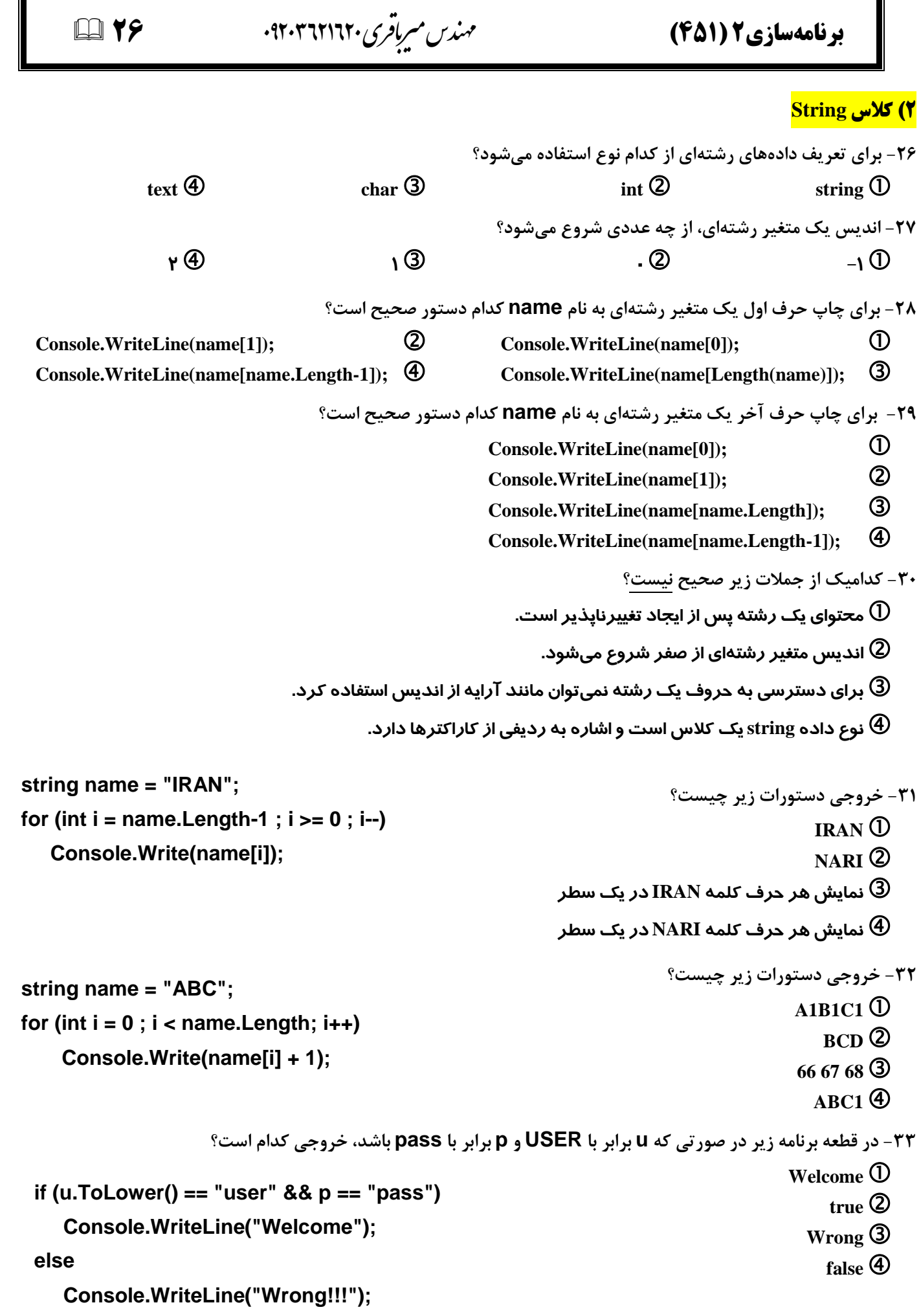

 **27**

ندس ردساره ۸۳۹۵۴2۴۶۳۹۰ **برنامهسازی2 )454(** مه

**string name = "Mohammad Hello";**

**Console.WriteLine(name.ToLower());**

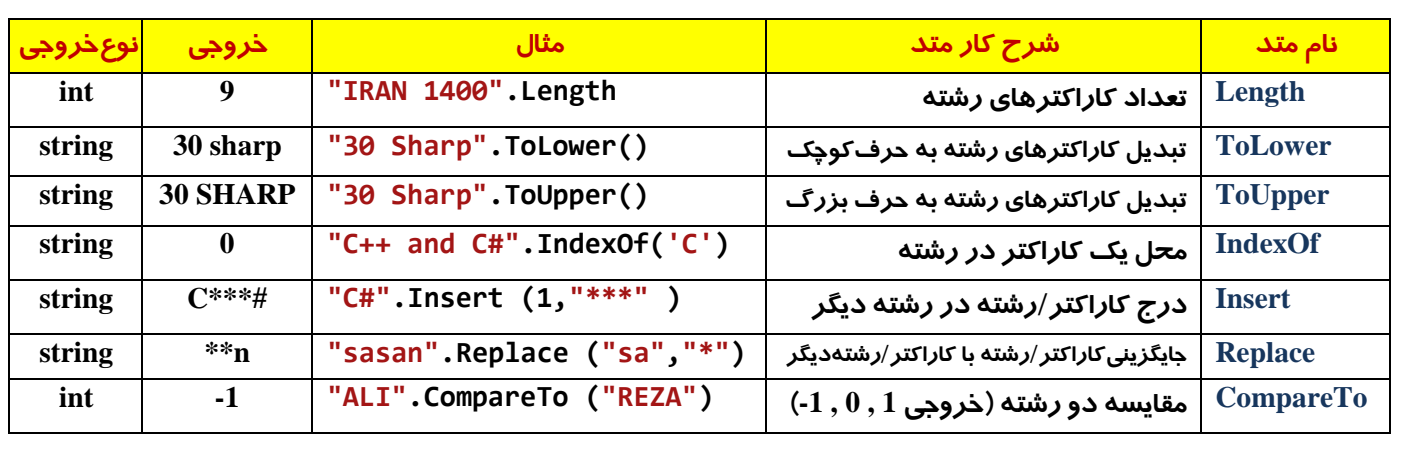

**34 خروجی قطعه برنامه زیر چیست؟** 

**MOHAMMAD HELLO** 2 Mohammad Hello 1 **Mohammad hello 4 mohammad hello 3** 

**35 خروجی قطعه برنامه زیر چیست؟** 

**Mohammad hello 4 mohammad hello 3** 

**36 خروجی قطعه برنامه زیر چیست؟** 

**Welcome HELLO** 2 **Mohammad Welcome** 1 **Welcome Mohammad Hello**  $\bigoplus$  **mohammad hello Welcome**  $\bigoplus$ 

**77 - خروچی قطعه برنامه زیر چیست؟** 

**<sup>13</sup> <sup>0</sup> <sup>14</sup> <sup>7</sup>**

**۳۸ - خروجی قطعه برنامه زیر چیست؟** 

**<sup>0</sup> <sup>6</sup> <sup>5</sup> <sup>4</sup> 39 خروجي قطعه برنامه زير چیست؟** 

**string name = "Mohammad Hello"; Console.WriteLine(name.ToUpper()); MOHAMMAD HELLO** 2 **Mohammad Hello C string name = "Mohammad Hello";**

**Console.WriteLine(name.Insert(0,"Welcome "));**

**string name = "Mohammad Hello"; Console.WriteLine(name.Length);**

**string name = "Mohammad Hello"; Console.WriteLine(name.IndexOf('m'));**

**string name = "Mohammad Hello"; Console.WriteLine(name.Replace("Mohammad","Ali")); Ali Hello ali hello ali mohammad Hello Ali Mohammad Hello**

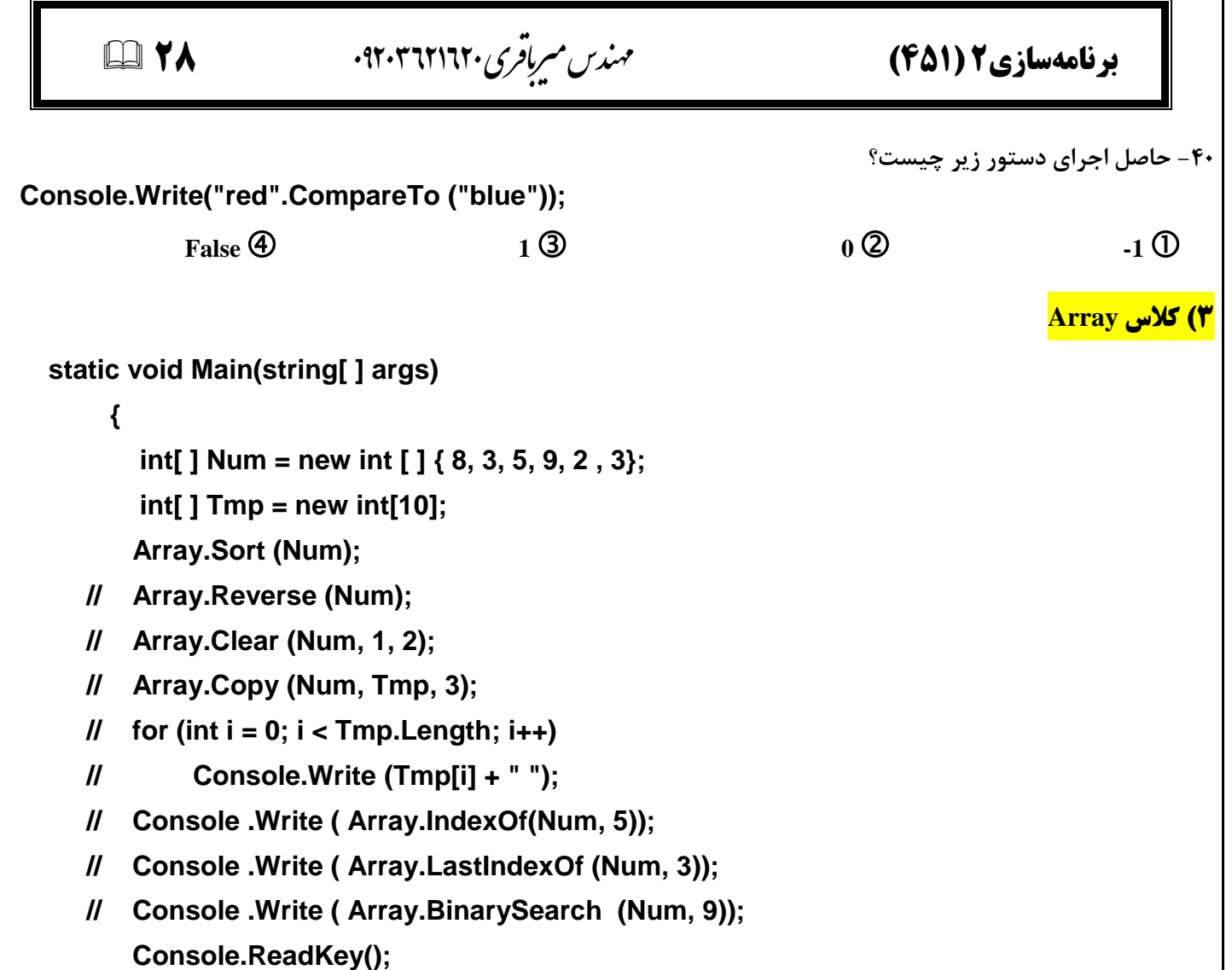

```
 }
```
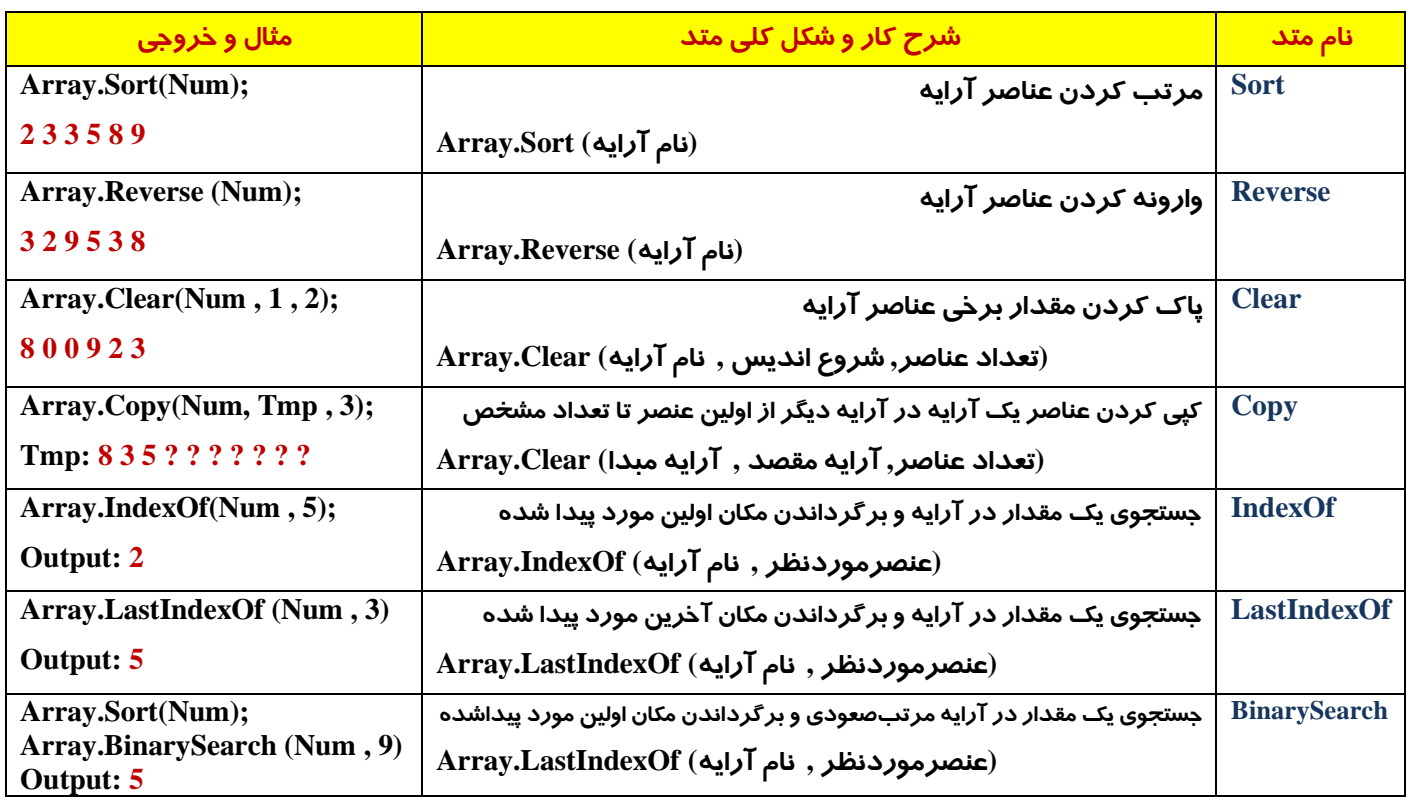

ندس ردساره ۸۳۹۵۴2۴۶۳۹۰ **برنامهسازی2 )454(** مه  **29** ۴۱- برای مرتبسازی یک آرایه به نام **studentName كدام دستور صحیح است؟ sort.Array (studentName);** 2 **Array(Sort.studentName);** 1 Array.Sort(studentName); 4 **Array(studentName.sort)**; 3 **-42 کذاهیک اص هشذّبی کالع Array ثِ سٍؽ دٍدٍیی ػول خؼشدَ سا اًدبم هیدّذ؟ SequentialSearch 4 BinarySearch 3 Sort 2 Reverse D -43 کذاهیک اص هشذّبی کالع Array یک همذاس دس آسایِ سا خؼشدَ کشدُ ٍ هکبى آخشیي هَسد دیذا ؿذُ سا ثبص هیگشداًذ؟ IndexOf BinarySearch LastIndexOf ListIndex -44 آسایِ ثب همبدیش صیش سا دس ًظش ثگیشیذ. ثب سَخِ ثِ آسایِ خشٍخی لغؼِ ثشًبهِ صیش کذام اػز؟ <sup>30</sup> <sup>40</sup> <sup>41</sup> <sup>31</sup> -45 دس كَسسی کِ دس خؼشدَی دٍدٍیی همذاسی دس آسایِ یبفز ًـذ، چِ همذاسی ثبصگشداًذُ هیؿَد؟ Console.WriteLine(Array.IndexOf(studentName, "ali")); -1 true <sup>0</sup> false** به توجه به تعریف آرایه زیر، به یوالات ۴۶ الی ۵۰ مایخ دسد. ت ل  $int[$  Num =  $(3,5,4,9,5)$ ۴۶ *- خ*روجی دستورات مقابل چیست؟ **3 5 4 9 5 3 4 5 5 9 5 9 4 5 3 3 4 5 9 -47 ثؼذاص اخشای دػشَس ;(2 2, ,Num(Clear.Array همبدیش آسایِ کذام اػز؟ 3 5 0 0 5**  $\bigoplus$  **3 0 0 9 9**  $\bigoplus$  **3 5 4**  $\bigoplus$  **3 5**  $\bigoplus$  **3 5**  $\bigoplus$  **3 5**  $\bigoplus$  **3 5**  $\bigoplus$ **-48 حبكل اخشای دػشَس ;((3 ,Num(IndexOf.Array (Write. Console چیؼز ؟ 3 4 1 0 0 0 1 0 1 0 1 0 1 0 1 0 1 0 1 0 1 0 1 0 1 0 1 0 1 0 1 0 1 0 1 0 1 0 1 0 1 0 1 0 1 0 1 0 1 1 0 1 1 0 1 1 -49 حبكل اخشای دػشَس ;((5 ,Num (LastIndexOf.Array (Write. Console چیؼز؟ 4 4 3 3 3 2 2 1 1 0 -50 خروجی دستورات مقابل چیست؟ 3 5 4 9 5 3 4 5 5 9 string[ ] studentName = { "negar", "shima", "hasan", "ali" }; Console.Write(Array.IndexOf(studentName, "ali")); Array.Sort(studentName); Console.Write(Array.IndexOf(studentName, "ali")); Array.Reverse(Num); for (int i = 0; i < Num.Length; i++) Console.Write(Num[i]+" "); Array.Reverse(Num); Array.Sort(Num);**

**for (int i = 0; i < Num.Length; i++) Console.Write(Num[i]+" ");**

**5 9 4 5 3 9 5 5 4 3**